## techŜtep

## **Techstep Essentials MDM** Network policy

Date: 23/11/2023

To edit the wipe Network policies click Policies -> Change Settings

| Configuro   | itions         | Policies ~   | Advanced  |
|-------------|----------------|--------------|-----------|
|             |                | Change setti | ngs       |
| ment<br>hod | Device<br>mode | COSU policie | S ated on |

Choose the Wipe policy category

| 0                     |           |                 |                  |
|-----------------------|-----------|-----------------|------------------|
| lect settings section | Set value | Select policies | Summary          |
|                       |           |                 |                  |
|                       |           |                 |                  |
| General settings      | Wipe      | policy          | Network policy   |
| O.                    | >         | <               |                  |
| Restrictions: 24      | Restri    | ctions: 14      | Restrictions: 45 |
| Location policy       | Updat     | e policy        | Hardware policy  |
| •                     | (         | 3               | [0]              |
| Restrictions: 6       | Restri    | ctions: 15      | Restrictions: 69 |

Within Network policies there are several settings that you can add to your policyset.

## Policy settings management

| arch                           |                                        |                                                                                       |                            |
|--------------------------------|----------------------------------------|---------------------------------------------------------------------------------------|----------------------------|
|                                | <b>Netwo</b>                           | rk policy                                                                             |                            |
| 🔵 Wi-Fi lock                   |                                        | 1                                                                                     | Fully managed BYOD/WPC COS |
| Automatic connection to W      | iFi hotspots lock (Wi-Fi lock)         |                                                                                       | Fully manage               |
| ) WiFi hotspots reporting lock | (Wi-Fi lock)                           |                                                                                       | Fully manage               |
| ) Manual WiFi configuration l  | ock (Wi-Fi lock)                       | 1                                                                                     | Fully managed BYOD/WPC COS |
| Disable personal hotspot m     | odification (WI-Fi lock)               |                                                                                       | Fully manage               |
| ) Keep Wi-Fi on in sleep mod   | e                                      |                                                                                       | Fully managed COS          |
|                                | d off in Settings or Control Center. C | Consider blocking airplane mode in hards<br>event selecting which Wi-Fi network to us |                            |

Choose the setting you want to configure and click next.

Below is a table of all the settings you can configure within this category with an explanation.

| Parameter                                     | Explanation                                                                                                    | Compatibility                     |
|-----------------------------------------------|----------------------------------------------------------------------------------------------------|-----------------------------------|
| General Settings                              |                                                                                                    |                                   |
| Wi-Fi lock                                    | If set, Wi-Fi cannot be used on the<br>device.<br>Availability: Android and Windows<br>Phone 8.1 / 10 devices                                                                   | Fully Managed<br>COSU<br>BYOD/WPC |
| Automatic connection to Wifi<br>hotspots lock | If set, the device will not connect<br>automatically to the WiFi<br>hotspots.<br>Availability: Windows Phone 8.1 /<br>10                                                        | Fully Managed                     |
| Wifi hotspots reporting lock                  | If set, the device will not report<br>WiFi hotspots.<br>Availability: Windows Phone 8.1                                                                                         | Fully Managed                     |
| Manual wifi configuration lock                | If set, there will be no possibility to<br>configure WiFi connection<br>manually.<br>Availability: Device Owner, iOS<br>devices in the Supervised mode,<br>Windows Phone 8.1/10 | Fully Managed<br>COSU<br>BYOD/WPC |

×

|                                          |                                                                                                    | To the Adverse                    |
|------------------------------------------|----------------------------------------------------------------------------------------------------|-----------------------------------|
| Disable personal hotspot<br>modification |                                                                                                    | Fully Managed                     |
| Keep wifi on in sleep mode               |                                                                                                    | Fully Managed<br>COSU             |
|                                          |                                                                                                    | Fully Managed                     |
| Prevent wifi from being turned off       |                                                                                                    | BYOD/WPC                          |
| Bluetooth lock                           | <ul> <li>If set, Bluetooth cannot be used on the device.</li> <li>Availability: Android, Windows Phone 8.1/10, iOS 11.3 and above in Supervised mode</li> <li>Possible options available for Android Samsung with Enterprise SDK from 2.0: <ul> <li>Enable Advanced Audio Distribution Profile (A2DP)</li> <li>Enable Audio/Video Remote Control Profile (AVRCP) - when this profile is enabled with (A2DP) user will be able to use Media Audio connection additionally user will be able to use Media Audio connection additionally user will be able to use buttons on bluetooth device(Play/Stop/Next song).</li> <li>Enable HandsFree Profile (HFP) - this profile works only with HSP profile.</li> <li>Enable Headset Profile (HSP) - when this profile is enabled with (HFP) user will be able to use Call Audio connection additionally user will be able to use for terminate the call)</li> <li>Enable Phone Book Access Profile (PBAP) - when this profile is enabled bluetooth device will have access to contacts saved on the phone or tablet.</li> <li>Enable Serial Port Profile (SPP) - this profile needs to be selected for proper wireless connection between devices</li> <li>Enable file sharing via Bluetooth</li> </ul> </li> </ul> | Fully Managed<br>COSU<br>BYOD/WPC |

|                                                      | I                                                                                                    |                                   |
|------------------------------------------------------|----------------------------------------------------------------------------------------------------|-----------------------------------|
| Enable Advanced Audio                                |                                                                                                    | Fully Managed                     |
| Distribution Profile (A2DP)                          |                                                                                                    |                                   |
| Enable audio/Video Remote<br>Control Profile (AVRCP) |                                                                                                    | Fully Managed                     |
| Enable HandsFree profile (HFP)                       |                                                                                                    | Fully Managed                     |
| Enable Headset profile (HSP)                         |                                                                                                    | Fully Managed                     |
| Enable Phone Book Access Profile<br>(PBAP)           |                                                                                                    | Fully Managed                     |
| Enable Serial Port Profile (SPP)                     |                                                                                                    | Fully Managed                     |
| Enable file sharing via Bluetooth                    |                                                                                                    | Fully Managed                     |
| Cellular data lock                                   | <ul> <li>Possible options:</li> <li>Do not lock</li> <li>Enable and block possibility to disable</li> <li>Disable and block possibility to enable</li> <li>Availability: Android 4.x or better</li> </ul> | Fully Managed<br>COSU             |
| Cellular datalock in roaming                         | Possible options:<br>Do not lock<br>Disable and block<br>possibility to enable<br>Availability: Android, Device Owner<br>and Windows Phone 8.1/10<br>devices<br>Default value: Do not lock.               | Fully Managed<br>COSU<br>BYOD/WPC |
| Disable cellular plan modification                   |                                                                                                    | Fully Managed                     |
| Wifi tethering lock                                  | If set, WiFi tethering is disabled.<br>Availability: Android Samsung<br>with Enterprise SDK from 2.0 and<br>Device Owner                                                                                  | Fully Managed<br>COSU             |
| USB tethering lock                                   | If set, USB tethering is disabled.<br>Availability: Android Samsung<br>with Enterprise SDK from 3.0,<br>Device Owner and Windows<br>Phone 8.1/10                                                          | Fully Managed<br>COSU             |
| VPN over cellular lock                               | If set, VPN cannot be used over<br>cellular data.<br>Availability: Windows Phone<br>8.1/10                                                                                                    | Fully Managed                     |
| Device usage report to Microsoft<br>block            | If set, usage report sending to<br>Microsoft is disabled.<br>Availability: Windows Phone<br>8.1/10                                                                                                    | Fully Managed                     |
| VPN over cellular in roaming lock                    | If set, VPN cannot be used over<br>cellular data in roaming<br>Availability: Windows Phone<br>8.1/10                                                                                                    | Fully Managed                     |
| Disallow the creation of VPN configurations          | If set, user cannot configure VPN settings. Available from iOS 11.0                                                                                                    | Fully Managed                     |

| Block incoming MMS                                                 | If set, incoming MMS won't be<br>delivered<br>Availability: Android Samsung<br>with Enterprise SDK from 3.0                                                                                                    | Fully Managed<br>COSU             |
|--------------------------------------------------------------------|----------------------------------------------------------------------------------------------------|-----------------------------------|
| Disable Network Settings Reset                                     | If set, the 'Reset network settings'<br>option won't be available<br>Availability: Device Owner                                                                                                    | Fully Managed<br>COSU             |
| Disable VPN settings                                               | If set, the VPN settings can not be modified by the user.                                                                                                    | Fully Managed<br>COSU<br>BYOD/WPC |
| Disable eSIM settings<br>modification                              | If set, user cannot modify eSIM settings. Available from iOS 12.1                                                                                                    | Fully Managed                     |
| Block private DNS settings                                         | If set, user cannot modify private DNS settings.                                                                                                    | Fully Managed<br>COSU             |
| Block outgoing calls                                               | If set, the user will not be able<br>to make outgoing calls on the<br>device.                                                                                                    | Fully Managed<br>BYOD/WPC         |
| Block incoming calls                                               | If set, the user will not be able<br>to receive incoming calls on<br>the device.                                                                                                    |                                   |
| <b>Pattern of blocked numbers</b><br>(Block incoming calls)        | If set, the administrator can<br>block incoming calls from<br>certain telephonenumber<br>patterns.<br>820.* will block incoming calls<br>from all numbers starting with<br>820.<br>820 [0-9]{7}\$).* will block<br>incoming calls from numbers<br>starting with 820 and<br>contains 7 digits. | Fully Managed<br>COSU             |
| Block incoming SMS messages                                        | If set, the user will not be able<br>to receive SMS messages to<br>the device.                                                                                                    | Fully Managed<br>COSU             |
| <b>Pattern of blocked numbers</b><br>(Block incoming SMS messages) | If set, the administrator can<br>block incoming SMS from<br>certain telephonenumber<br>patterns.<br>820.* will block SMS from all<br>numbers starting with 820.<br>820 [0-9]{7}\$).* will block all<br>SMS from numbers starting<br>with 820 and contains 7 digits.                           | Fully Managed<br>COSU             |

|                                                                | If out the construction is the last                                                                                                    | ]                                         |
|----------------------------------------------------------------|----------------------------------------------------------------------------------------------------|-------------------------------------------|
| Disable managed networks settings change                       | If set, the user is not able to<br>edit a wifi configuration that<br>has been set by the Essentials<br>MDM server.                                                                                                    | Fully Managed<br>BYOD/WPC                 |
| Monitor list of the managed Wifi<br>configurations             | If set, the administrator can<br>see connection data about<br>managed wifi config.<br>Information like Acces point<br>display name, Access point IP,<br>Access Point MAC address<br>and if the access point is<br>currently in use or not | Fully Managed<br>COSU<br>BYOD/WPC         |
| Block global background fetch<br>when roaming                  | If set, apps can not fetch data<br>in the background while the<br>device is roaming.                                                                                                    | Fully Managed                             |
| Block voice dialing if the device is<br>locked with a passcode | If set, the user can not use<br>voice dialing if the device is<br>locked with a passcode.                                                                                                    | Fully Managed                             |
| Disable apps cellular data<br>modification                     | If set, the user can not modify<br>apps data usage<br>coniguration                                                                                                    | Fully Managed                             |
| Disable host pairing                                           | If set the device is unable to pair with any host computer                                                                                                    | Fully Managed                             |
| Block Bluetooth config                                         | If set, the Bluetooth config will be unavailable on the device                                                                                                    | Fully Managed<br>BYOD/WPC                 |
| Block tethering config                                         | If set, the user will be unable<br>to configure tethering on the<br>device.                                                                                                    | BYOD/WPC                                  |
| Block mobile networks config                                   | If set, it will not be possible to<br>configure mobile settings on<br>the device.                                                                                                    | Fully Managed<br>BYOD/WPC                 |
| Block cell broadcast config                                    | If set, it will not be possible to<br>configure cell broadcast on<br>the device.                                                                                                    | Fully Managed<br>BYOD/WPC                 |
| Disable SMS messages                                           | If set, SMS messages will be disabled.                                                                                                    | Fully Managed<br>BYOD/WPC                 |
| Disallow Ultra-Wideband (UWB)                                  | When set, Settings →<br>Connected devices →<br>Connection preferences →<br>Ultra-wideband(UWB)<br>option on the device will be<br>turned off<br>Available from Android 14                                                                 | Fully Managed,<br>WPC, COSU<br>(Not BYOD) |

| Disallow cellular 2G | When 'Disallow cellular 2G'<br>option is enabled in<br>COBO/WPC/COSU policy<br>'Allow 2G' option is blocked<br>on the device<br>Available from Android 14 | Fully Managed,<br>WPC, COSU<br>(Not BYOD) |
|----------------------|----------------------------------------------------------------------------------------------------|-------------------------------------------|
|----------------------|----------------------------------------------------------------------------------------------------|-------------------------------------------|

Configure the setting to the wanted value and click next.

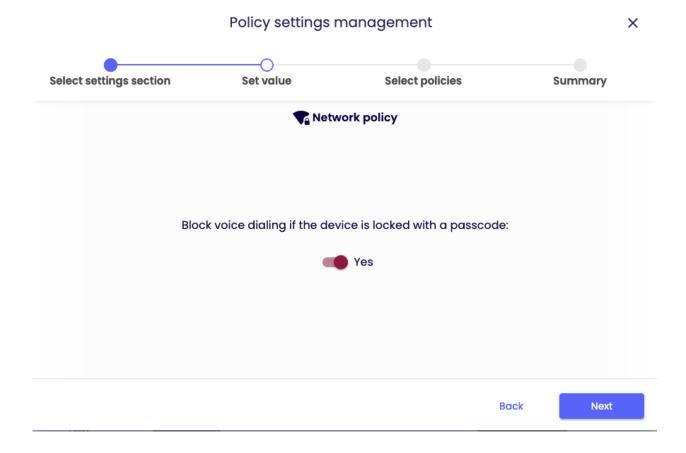

Select the policy you want to add the setting to (You can choose multiple policies) and click next.

| Select       | settings section        | Set valu      | e S                       | elect policies |              | Summe           | ary  |
|--------------|-------------------------|---------------|---------------------------|----------------|--------------|-----------------|------|
|              |                         | Reins         | tall Base Agent automatic | cally: Yes     |              |                 |      |
| <b>~</b> 2   | <b>Q</b> Search         |               |                           |                | 1 – 10 of 16 | < <             | > >I |
|              | Policy name             | Policy mode   | Affected devices count    | Is default     | User Grou    | ıps Device grou | ps   |
| $\checkmark$ | Default policy          | Fully managed | 1                         | Yes            |              |                 |      |
| $\checkmark$ | Default BYOD/WPC policy | BYOD/WPC      | 0                         | Yes            |              |                 |      |
|              | Default COSU policy     | COSU          | 3                         | Yes            |              |                 |      |
|              | TS Kiosk mode           | Fully managed | o                         | No             |              | Kiosk Devices   | 5    |

You will then be showed a summary of your applied settings and if there are devices affected by the change.

Click Apply to set your configuration change into effect.

Note: When pressing apply, the settings will be applied on the affected devices immediately.

| elect settings section     | Set value                  | Select policies                | Summary        |
|----------------------------|----------------------------|--------------------------------|----------------|
| sociality's socion         | Set Value                  | Solect policies                | Summary        |
|                            | Sumr                       | nary:                          |                |
| Number of selected         | policies: 2                |                                |                |
| Number of affected         | devices: 1                 |                                |                |
|                            | Setti                      | ings:                          |                |
| Reinstall Base Agent auton | natically: Yes             |                                |                |
| A Changes in the           | e selected policies will o | affect some devices. Make sure | it's intended. |